## **МУНИЦИПАЛЬНОЕ АВТОНОМНОЕ ОБЩЕОБРАЗОВАТЕЛЬНОЕ УЧРЕЖДЕНИЕ «СРЕДНЯЯ ОБЩЕОБРАЗОВАТЕЛЬНАЯ ШКОЛА П. ТЕПЛИЧНЫЙ МУНИЦИПАЛЬНОГО ОБРАЗОВАНИЯ «ГОРОД САРАТОВ»**

Принята решением Педагогического совета Протокол № 1 от 31.08.2023 г.

УТВЕРЖДЕНА Приказом директора МАОУ «СОШ п. Тепличный» от 01.09.2023 № 3

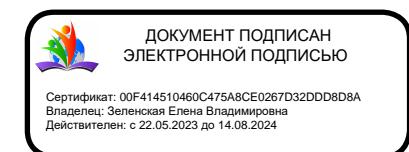

# **Дополнительная общеобразовательная общеразвивающая программа «2D анимация»**

Направленность: техническая Возраст обучающихся: 8-11 лет Срок реализации: 36 часов (36 недель)

> Разработчик: Ващенко Ольга Владимировна, педагог дополнительного образования

п. Тепличный 2023 г.

## **КОМПЛЕКС ОСНОВНЫХ ХАРАКТЕРИСТИК ДОПОЛНИТЕЛЬНОЙ ОБЩЕОБРАЗОВАТЕЛЬНОЙ ОБЩЕРАЗВИВАЮЩЕЙ ПРОГРАММЫ**

#### **Пояснительная записка**

На сегодняшний день производствоанимации — это высокотехнологический процесс, в котором широко и повсеместно применяются компьютерные средства и информационные технологии. Владение этими средствами является неотъемлемым требованием в современной индустрии анимации. Именно поэтому в данной образовательной программе основной акцент сделан именно на создании анимации с помощью компьютера.

Дополнительная общеобразовательная общеразвивающая программа (далее Программа) способствует развитию творческих способностей обучающихся, формированию технических навыков, а также позволяет получить необходимый опыт для самоопределения в выборе будущей профессии.

Предлагаемая направлена на развитие творческих способностей детей, удовлетворение их индивидуальных потребностей в интеллектуальном совершенствовании, предназначена для формирования элементов логической и информационной грамотности, коммуникативных умений учащихся с применением индивидуальных и групповых форм организации занятий и использованием современных средств обучения.

**Направленность** дополнительной общеобразовательной общеразвивающей программы «2D анимация» – техническая.

**Уровень освоения содержания программы** – стартовый (ознакомительный).

**Актуальность программы** обусловлена тем, что анимация, как современный вид искусства, на сегодняшний день достигла небывалой популярности и все больше растет востребованность специалистов-аниматоров на рынке труда. Кроме этого, занятия по анимации обладают особой привлекательностью для детей и подростков — как показывает практика, дети не только любят смотреть мультфильмы, но и вполне способны создавать свои собственные произведения, что способствует их разностороннему развитию как в творческом направлении, так и в техническом.

**Новизна программы** заключается в том, что для создания анимации в процессе обучения используется исключительно *свободное программное обеспечения*. Это значит, что в своей деятельности учащиеся не используют коммерческое (проприетарное) программное обеспечение (ПО), требующее обязательных лицензионных выплат - все необходимые инструменты заменены свободно- доступными аналогами.

**Отличительная особенность** программы состоит в том, что обучение по данной программе позволяет учащимся освоить базовые навыки, необходимые для создания анимации на компьютере. Содержание Программы направлено на воспитание интереса познания нового, развитию наблюдательности, умения анализировать, догадываться, рассуждать, доказывать, умения решать учебную задачу творчески.

**Педагогическая целесообразность** данной образовательной программы состоит в том, что в процессе реализации проектного обучения у обучающихся формируется не только логическое, алгоритмическое мышление, но и навыки работы с мультимедиа, текстом, графикой; создаются условия для активного, поискового учения, развития творческих и коммуникативных способностей. Сочетание технологии игрового и проектного обучения является педагогически целесообразным.

**Цель программы:** сформировать первоначальные базовые навыки, необходимые для создания анимации на компьютере.

#### **Задачи:**

Образовательные (предметные):

 познакомить с основными техниками создания анимации на компьютере (покадровая и перекладка);

изучить основные понятия, использующиеся в производстве анимации;

 изучить основы работы в графическом редакторе и базовые принципы создания цифровых рисунков на компьютере;

изучить основные принципы создания покадровой анимации;

 сформировать навыки изображения основных видов движения в технике покадровой анимации;

 изучить возможности автоматизации создания движущегося изображения с помощью компьютера;

 изучить основные принципы создания анимации в технике «перекладка»;

познакомить с основными техническими принципами видео-монтажа.

#### Метапредметные:

развить художественный вкус, глазомер, слух, чувство времени;

развить творческое мышление и воображение;

 сформировать умения и навыки использования средств информационных и коммуникационных технологий в повседневной и творческой деятельности.

Личностные:

 сформировать важные личностные качества: самостоятельность, терпение, внимание, наблюдательность, глазомер, образное мышление, воображение, художественный вкус, терпение, усидчивость, упорство в достижении желаемого результата.

**Адресат программы**. По программе могут заниматься мальчики и девочки от 8 до 11 лет. Набор свободный, отбор детей по уровню способностей не ведется. При комплектовании групп учитывается возраст детей.

**Количественный состав группы** – 8-10 человек.

**Объем и сроки реализации программы**. Предусмотрено обучение объемом 36 часов, реализуемое в течение 36 недель (1 час в неделю в течение 1 учебного года).

**Формы обучения**. Очная. Основной формой организации обучения является учебное занятие. Формы проведения учебного занятия: эвристическая лекция, практическое занятие, мастер-класс. Формы организации деятельности обучающихся, применяемые на занятии: индивидуальная, групповая, фронтальная.

**Режим занятий**: 1 раз в неделю по 1 часу.

**Продолжительность занятия** составляет: 1 учебный час - 40 мин., перерыв в середине занятия – 10 мин. В занятие включены паузы для снятия позостатического напряжения и гимнастика для глаз. Общее количество часов занятий в неделю обучения – 1 час. Количество запланированных учебных часов, необходимых для освоения программы: для достижения цели и ожидаемых результатов -36 часов, то есть 36 недель.

Программа **соответствует действующим нормативным правовым актам** и государственным документам, составлена в соответствии с:

• Федеральным законом «Об образовании в Российской Федерации» (№ 273-ФЗ от 29.12.12);

• Концепцией развития дополнительного образования детей в Российской Федерации до 2030 года (от 31 марта 2022 г. N 678-р);

• Приказом министерства просвещения России от 9 ноября 2018 года № 196 «Об утверждении Порядка организации и осуществления образовательной деятельности по дополнительным общеобразовательным программам»;

3

• Правилами персонифицированного дополнительного образования в Саратовской области» (утв. приказом Министерства образования Саратовской области от 21.05.2019г. №1077, с изменениями от 12.08.2020 года)

• Санитарными правилами 2.4. 3648-20 "Санитарно-эпидемиологические требования к организациям воспитания и обучения, отдыха и оздоровления детей и молодежи" (утв. Постановлением Главного государственного санитарного врача Российской Федерации от 28.09.2020 г. № 28),

### **Планируемые результаты обучения**

## **1) Личностные результаты:**

- формирование уважения к результатам труда и интеллектуальной собственности;

- понимание концепции, роли и ценности свободного программного обеспечения в современном обществе;

- формирование положительного опыта использования свободного программного обеспечения для творческой деятельности;

- понимание роли и ценности анимации в современной жизни;

- формирование представлений о профессии «художник-аниматор»; - мотивация к повышению своего образовательного уровня и продолжению обучения в области анимации;

- способность и готовность к общению и сотрудничеству со сверстниками и взрослыми в процессе образовательной, учебно-исследовательской, творческой деятельности;

- способность и готовность к принятию ценностей здорового образа жизни за счет знания основных гигиенических, эргономических и технических условий безопасной эксплуатации компьютерных средств.

## **2) Метапредметные результаты:**

1)Личностные УУД: осознание личной ответственности за будущий результат проекта; повышение личной познавательной мотивации, расширение кругозора.

2)Познавательные УУД: умение проанализировать информацию, выстроить логическое рассуждение, понять учебную задачу, реализовать ее решение на практике.

3)Регулятивные УУД: умение ставить цель – создание творческой работы, планировать достижение этой цели, создавать наглядные динамические графические объекты в процессе работы; умение оценивать получающийся творческий продукт и соотнести его с изначальным замыслом, выполнение по необходимости коррекции либо продукта, либо замысла.

4)Коммуникативные УУД: формирование и развитие компетентности в области использования информационно-коммуникационных технологий; способность создавать и обрабатывать изображений с помощью компьютерных средств; способность выполнять производство рисованной анимации на компьютере.

#### **3) Предметные результаты:**

#### Знания:

- основные техники создания анимации на компьютере;
- основные понятия, использующиеся в производстве анимации;
- принципы создания цифровых рисунков в графическом редакторе;
- основные принципы создания покадровой анимации;
- способы автоматизации создания анимации с помощью компьютера;

#### Умения:

- использовать графический редактор для создания цифровых изображений;
- использовать программу [TupiTube](https://www.tupitube.com/pages/download-v1.php) для создания анимации в покадровой технике, технике «перекладка».

## **Формы аттестации планируемых результатов программы (личностных, метапредметных, предметных):**

1) электронное портфолио с работами обучающегося в качестве оценки раскрытия творческого потенциала обучающихся, информационно-коммуникационной грамотности;

2) выполнение практических заданий в качестве оценки уровня сформированности навыков работы с информацией и с компьютерными технологиями, навыков организации своей деятельности, работы в команде;

3) создание и презентация итогового проекта в качестве оценки уровня сформированности навыков работы с мультимедиа.

#### **Периодичность аттестации планируемых результатов программы**

Программа предусматривает текущую и итоговую аттестацию. Текущий контроль осуществляется на каждом занятии в форме педагогического наблюдения, беседы, выполнения учащимися практических заданий, создания проекта. Итоговая аттестация проводится один раз в форме защиты (презентации) итогового проекта в конце обучения.

**Способы определения результативности реализации программы:** педагогическое наблюдение, мониторинг и анализ результатов выполнения учащимися практических заданий и проектов, решения задач поискового характера, активности обучающихся на занятиях и т.п.

Для отслеживания результативности в рамках педагогического мониторинга предполагается использование журнала учета; в рамках мониторинга образовательной деятельности детей предполагается ведение учащимися электронного портфолио работ.

**Формы подведения итогов** реализации дополнительной общеобразовательной общеразвивающей программы –презентация (защита) итогового проекта обучающихся как контрольное мероприятие в конце обучения, показывающее освоение программы.

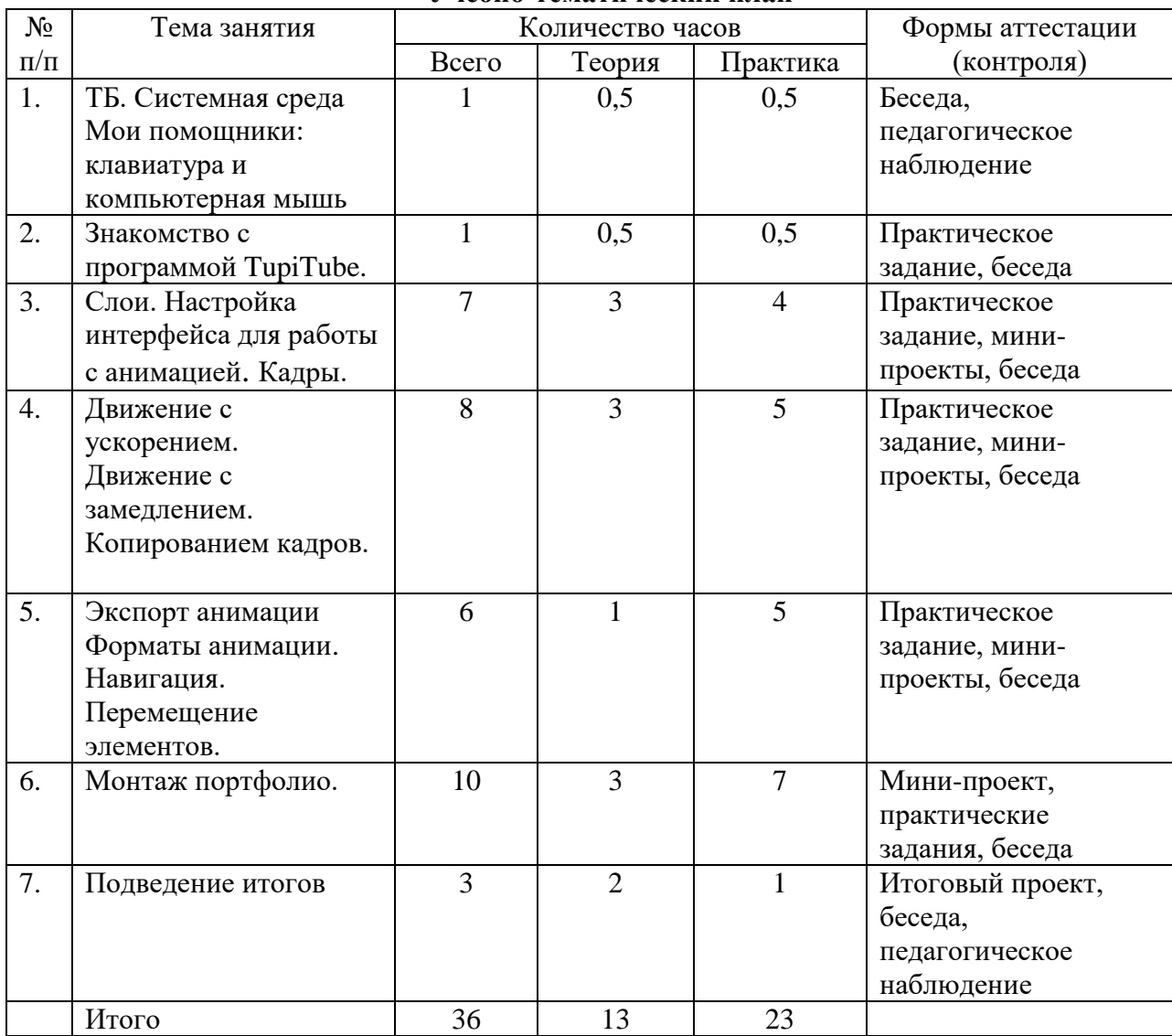

## **Учебно-тематический план**

## **Содержание учебного тематического плана (36 часов)**

**1. ТБ. Системная среда. Мои помощники: клавиатура и компьютерная мышь (1 час)** *Теория*. Знакомство с компьютером. Правила безопасности работы на ПК и в интернете. Основные определения. Рабочий стол Windows. Меню Пуск и Панель задач. Сопоставление роли и назначения компьютерного и реального рабочего стола. Боковая панель. Изменение свойств ярлыка. Сочетания клавиш в Windows. Знакомство с браузером и информационной безопасностью при поиске информации в сети Интернет

*Практика.* Прогулки по рабочему столу. Практическое знакомство с объектами рабочего стола и их назначением. Применение эффектов переключения между окнами. Представление о файле и папке. Настройка рабочего стола. Мышь. Пиктограммы. Проводник. клавиатура, группы клавиш. Некоторые служебные клавиши. Упражнения с использованием клавиш управления курсором. Браузер. Интернет.

## **2. Знакомство с программой [TupiTube](https://www.tupitube.com/pages/download-v1.php) (1 час)**

*Теория*. Запуск [TupiTube.](https://www.tupitube.com/pages/download-v1.php) Настройка интерфейса. Работа с графическим планшетом. Выбор кисти. Выбор цвета. Изменение размера кисти. Ластик. Сохранение, открытие файлов. *Практика*: Нарисовать персонажа. Сохранить в расширении .tup..

## **3. Слои. Настройка интерфейса для работы с анимацией. Кадры. (7 часов)**

*Теория*. Что такое слои. Видимость слоя. Прозрачность слоя. Порядок слоев. Настройка интерфейса для работы с анимацией. Понятие равномерного движения. Шкала кадров. Добавление кадров. Перемещение кадров. Изменение промежутков между кадрами.

*Практика*: Раскрасить персонажа с предыдущего занятия. Воспроизведение анимации. Сделать равномерное движение персонажа. Сохранить в расширении .tup...

## **4. Движение с ускорением. Движение с замедлением. Копирование кадров (8 часов)**

*Теория*. Что такое ускоренное движение. Демонстрация как создается анимация движения объекта с ускорением. Что такое замедленное движение. Демонстрация как создается анимация движения объекта с замедлением. Знакомство с техникой анимации методом «перекладка». Создание анимации моргающего персонажа. Дублирование кадров.

*Практика*. Сделать анимацию движения персонажа с ускорением. Сделать анимацию движения персонажа с замедлением. Сделать анимацию моргающего персонажа. Сохранить результат в расширении .tup..

## **5. Экспорт анимации. Форматы анимации. Навигация. Перемещение элементов. (6 часов)**

*Теория*. Что такое экспорт и зачем он нужен. Форматы анимации. Выполнение экспорта анимации. Принципы работы со связанными файлами. Перемещение элементов анимации.

*Практика*. Экспортировать в формат MP4. Упражнение «Полет пчелы». Компоновка сцены персонаж шагает по лесу (статичный фон). Компоновка сцены — персонаж шагает по лесу (динамический фон).

## **6. Монтаж портфолио. (10 часов)**

*Теория*. Схема сценария. Логлайн.

*Практика*. Нарисовать схему сценария. По готовой схеме сценария написать логлайн. Использовать программу [TupiTube](https://www.tupitube.com/pages/download-v1.php) для создания анимации в покадровой технике или технике «перекладка». Экспортировать в формат MP4.

**Подведем итоги (3 часа).** Представление и защита итогового проекта. Выставка продуктов проектной работы. Подведение итогов. **Итого 36 часов**

## **КОМПЛЕКС ОРГАНИЗАЦИОННО-ПЕДАГОГИЧЕСКИХ УСЛОВИЙ**

### **Методическое обеспечение**

Теоретические занятия могут проходить в **форме** лекции, консультации, демонстрации, презентации, круглого стола или беседы. Практические занятия могут проводиться в **форме** практической работы, семинара, мастер-класса, совместной работы, самостоятельной работы, презентации или конкурса. Выбор той или иной формы определяется особенностями учеников.

Занятия по программе проводятся на основе общих педагогических принципов:

**технологии проектного обучения** – включает в себя проектирование  $\Box$ предполагаемого результата, который достигается в процессе обучения. Используемые методы: объяснительно-иллюстративный, тренинговый, проблемный, поисковый. Обучение должно быть доступным (принцип предполагает последовательное усложнение практических заданий – в создании проектов программ);

**технологии исследовательского обучения** – направленной на исследование и открытие нового. Используемые методы: эвристический, проблемный, поисковый.

**технологии игрового обучения** – активные методы обучения, способствующие раскрытию творческого потенциала учащихся.

Данная Программа предполагает знакомство с основными понятиями, используемыми в сфере информационно-коммуникационных технологий. Многие задания составлены таким образом, чтобы они решались **методами** учебно-исследовательской и проектной деятельности. Большинство заданий встречаются в разных темах для того, чтобы показать возможности решения одной и той же задачи или проблемы различными средствами, обеспечивающими достижение требуемого результата, что в итоге приведет к способности выбирать оптимальное решение данной задачи или проблемы.

Освоение материала в основном происходит в процессе практической деятельности. Выполнение заданий в рамках программы – процесс творческий, осуществляемый через совместную деятельность педагога и детей, детей друг с другом. Преобладающий тип занятий – практикум. Все задания выполняются с помощью персонального компьютера в графических и мультимедиа редакторах.

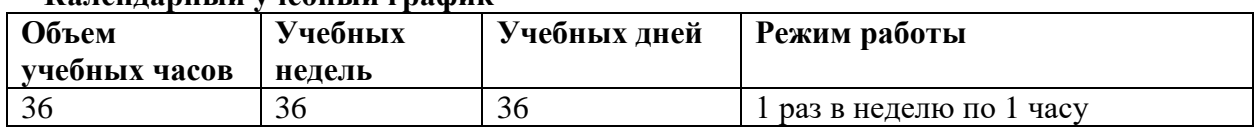

## **Календарный учебный график**

В период школьных каникул обучение не прерывается.

## **Условия реализации программы**

*Материально-техническое обеспечение образовательного процесса* 

Для реализации Программы необходим отдельный учебный кабинет, который должен быть оснащен мебелью и специальным оборудованием.

Мебель: стол учительский (1), стол ученический (10), стул ученический (10)

1. Персональный компьютер/ ноутбук (10).

2. Доступ в интернет со скоростью не менее 1 Мбит/сек.

3. TupiTube Desk – графический редактор, предназначенный для создания и экспорта анимации с использованием различных техник.

6. Программы, обеспечивающие возможность работы с мультимедийным контентом: воспроизведение видеоизображений, качественный стереозвук в наушниках, речевой ввод с микрофона и др.

7. Акустические колонки или наушники.

8. Микрофон.

*Информационно-методические материалы*

1 Онлайн-школа анимации [электронный ресурс]. URL: https://morevna-school.ru/

Кадровое обеспечение: на группу детей из 7-10 человек – один учитель.

## **Оценочные материалы**

**Способы аттестации** планируемых результатов обучения (личностных, метапредметных, предметных):

- педагогическое наблюдение, мониторинг.

- анализ продуктов деятельности, электронного портфолио, текущего, итогового проекта,

- анализ выполнения практических заданий,

- отслеживание творческих достижений обучающихся.

При оценке личностных результатов учитывается креативность мышления, информационно-коммуникационная грамотность при создании итогового проекта.

При оценке метапредметных результатов учитывается логичность мышления, развитие коммуникативных навыков, планирования и прогнозирования при выполнении практических заданий и создании итогового проекта.

При оценке предметных результатов учитывается системность и полнота знаний об текстовых, графических, мультимедиа редакторах, сложность итогового проекта.

## **Система оценивания**

Оценка результативности обучающихся по образовательной программе осуществляется по девятибалльной системе и имеет два уровня оценивания:

Продвинутый (6-9 баллов);

- свободное или хорошее оперирование знаниями, практическими умениями и навыками, полученными на занятиях; логичность при построении своей деятельности, высокая активность, быстрота включения в творческую деятельность, качество выполнения творческих и практических заданий.

Достаточный (3-5 баллов).

- слабое оперирование знаниями, умениями, полученными на занятиях; слабая активность включения в творческую деятельность, обучающийся выполняет работу только по конкретным заданиям; слабая степень самостоятельности при выполнении творческих заданий (обучающийся выполняет творческие задания только с помощью педагога); обучающийся проявляет интерес к деятельности, но его активность наблюдается только на определенных этапах работы.

Формой подведения итогов реализации программы служит итоговый проект.

Критериями для оценивания служат:

- 1. Креативность мышления при создании итогового проекта ( от 1 до 3 баллов: низкая, средняя, высокая)
- 2. Качество работы над итоговым проектом (от 1 до 3 баллов: полнота, скорость, правильность выполнения элементов работы над проектом)
- 3. Сложность итогового проекта (от 1 до 3 баллов: проект простой и выполнен с помощью учителя, проект средней сложности и выполнен в большей степени самостоятельно, проект сложный и выполнен самостоятельно).

Сумма баллов по всем критериям образует общий балл для оценивания уровня освоения программы.

#### **Список литературы и электронных ресурсов**

### **Для педагога:**

1 Федеральный закон «Об образовании в Российской Федерации» № 273-ФЗ от 29.12.12 [электронный ресурс]. доступ из справ.-правовой системы «КонсультантПлюс».

2 Концепция развития дополнительного образования детей в Российской Федерации до 2030 года (от 31 марта 2022 г. N 678-р); [электронный ресурс]; доступ из справ.-правовой системы «КонсультантПлюс».

3 Приказ министерства просвещения России от 9 ноября 2018 года № 196 «Об утверждении Порядка организации и осуществления образовательной деятельности по дополнительным общеобразовательным программам»; [электронный ресурс]; доступ из справ.-правовой системы «КонсультантПлюс».

4 Санитарные правила 2.4. 3648-20 "Санитарно-эпидемиологические требования к организациям воспитания и обучения, отдыха и оздоровления детей и молодежи" (утв. Постановлением Главного государственного санитарного врача Российской Федерации от 28.09.2020 г. № 28) [электронный ресурс]; доступ из справ.-правовой системы «КонсультантПлюс».

5 Горячев А.В. Информатика и ИКТ (Мой инструмент компьютер). Учебник для учащихся 4 класса. – М.: Баласс, 2007

6 Босова Л.Л., Михайлова Н.И., Угринович Н.Д. Практикум по информатике и информационным технологиям – М.: Бином. Лаборатория знаний, 2007. «Компьютер для детей», Москва, АСТ-Пресс, 2003 год.

7 Симонович, С.В. Занимательный компьютер. Книга для детей, учителей и родителей / С.В. Симонович, Г.А. Евсеев. - М.: АСТ-Пресс; Издание 2-е, перераб. и доп., 2012. – 368 c.

8 Симонович, С.В; Евсеев, Г.А.. Практическая информатика / – М.: АСТ-Пресс Книга,  $2011. - 480$  c.

## **Для учащихся:**

9 Горячев А.В. Информатика и ИКТ (Мой инструмент компьютер). Учебник для учащихся 4 класса. – М.: Баласс, 2007

10 Босова Л.Л., Михайлова Н.И., Угринович Н.Д. Практикум по информатике и информационным технологиям – М.: Бином. Лаборатория знаний, 2007. «Компьютер для детей», Москва, АСТ-Пресс, 2003 год.

11 Симонович, С.В. Занимательный компьютер. Книга для детей, учителей и родителей / С.В. Симонович, Г.А. Евсеев. - М.: АСТ-Пресс; Издание 2-е, перераб. и доп., 2012. – 368 c.

# **Календарный учебный график**

# **дополнительной общеобразовательной общеразвивающей программы**

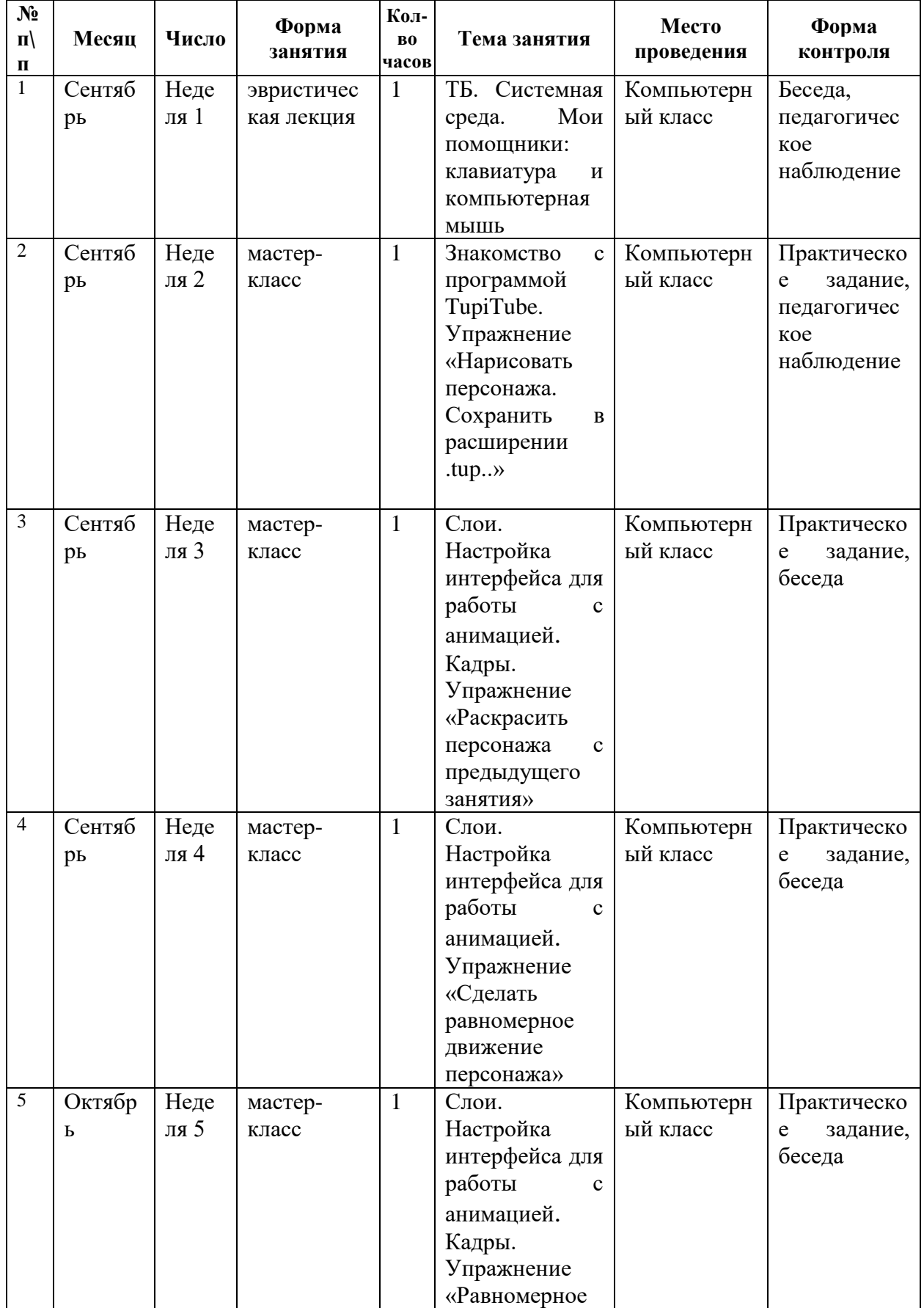

## **«2D анимация»**

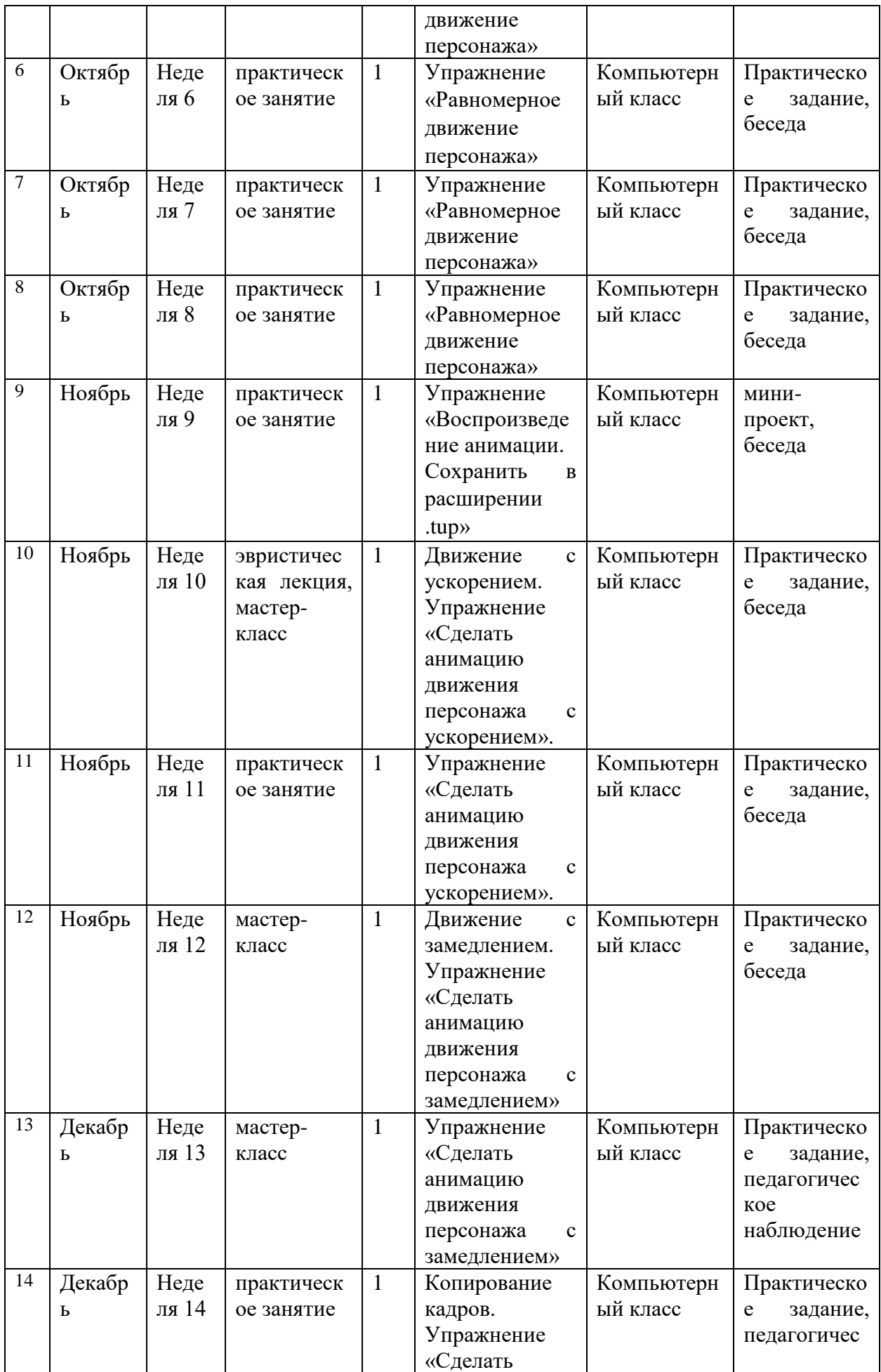

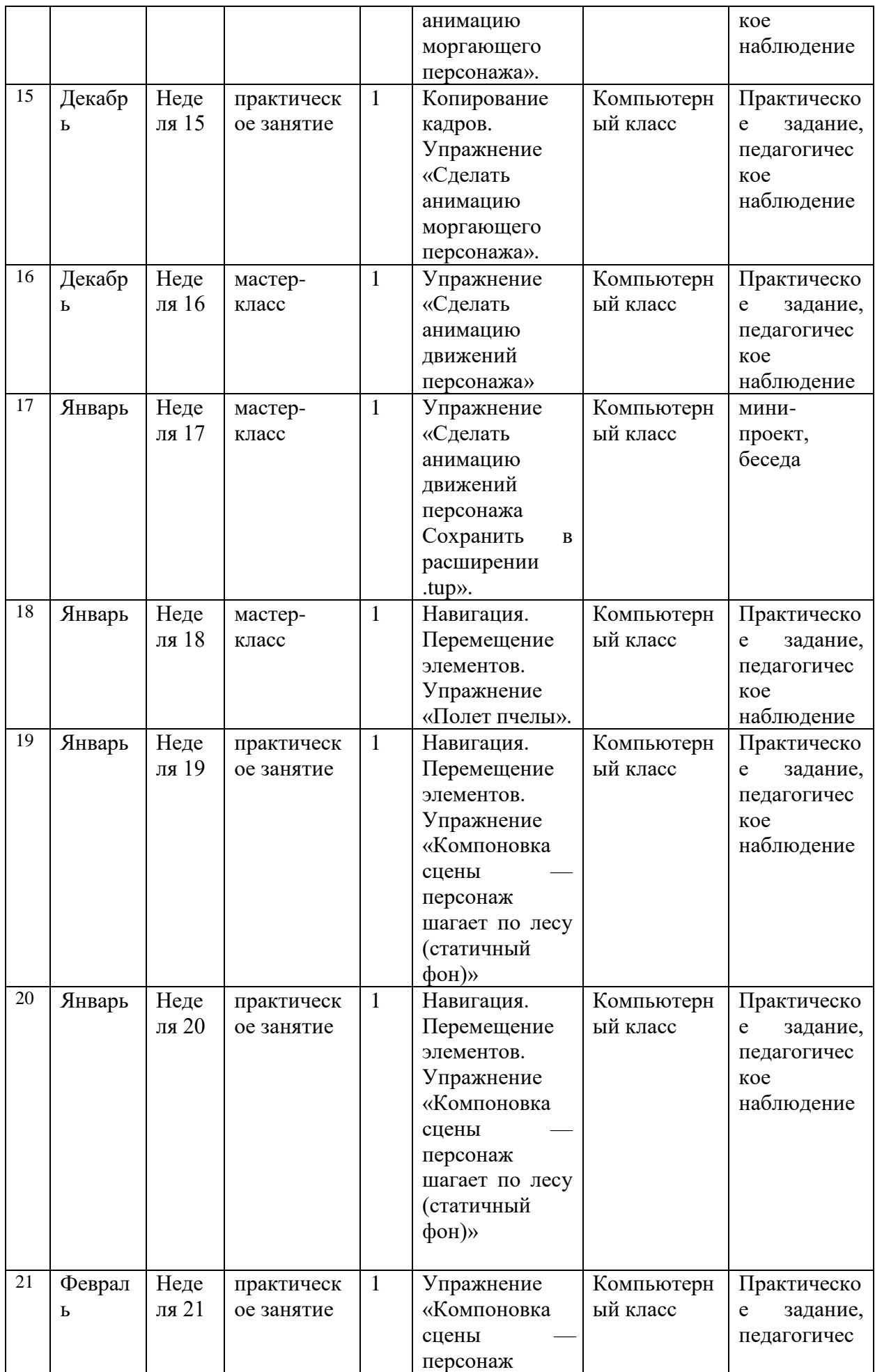

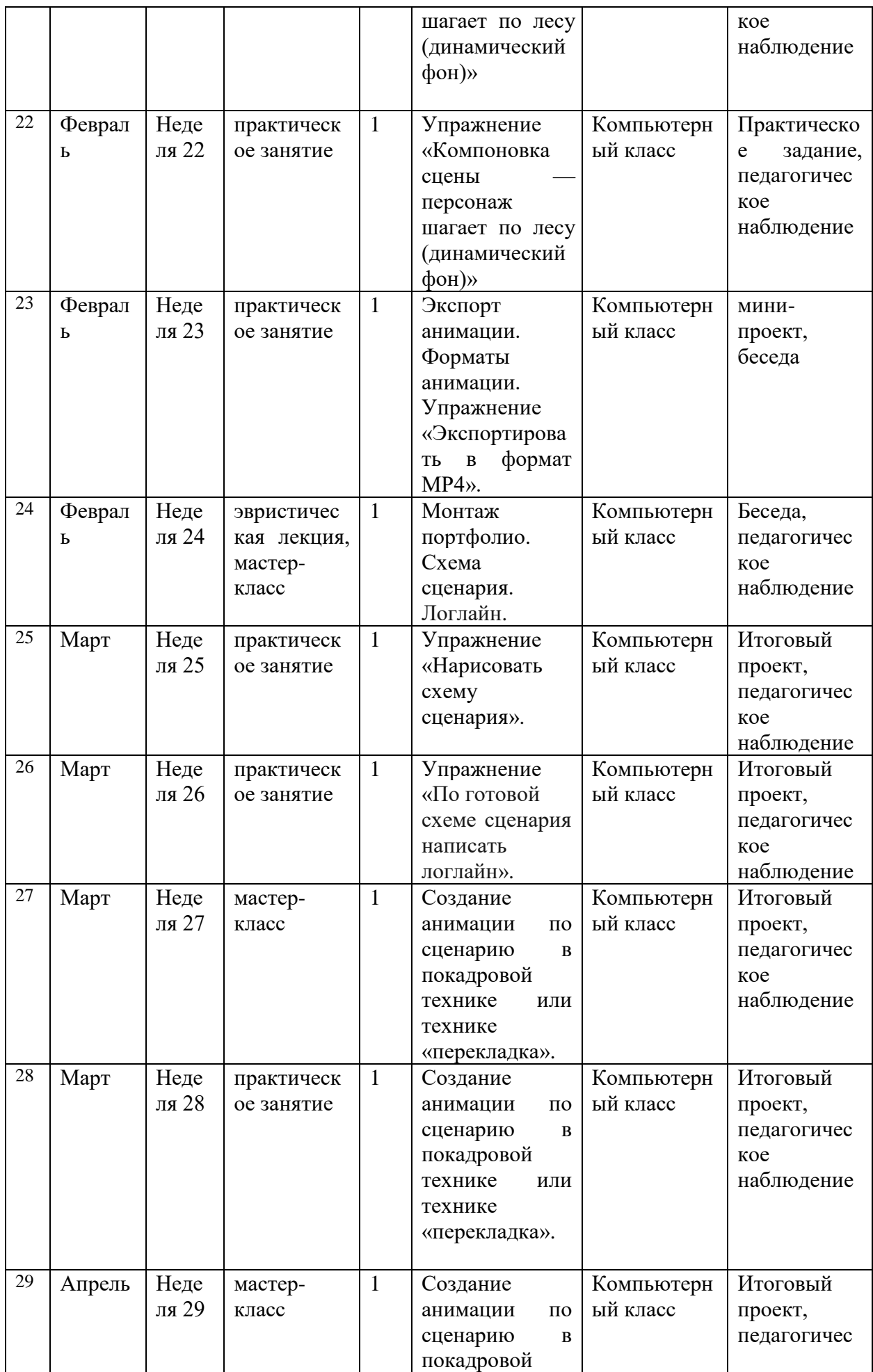

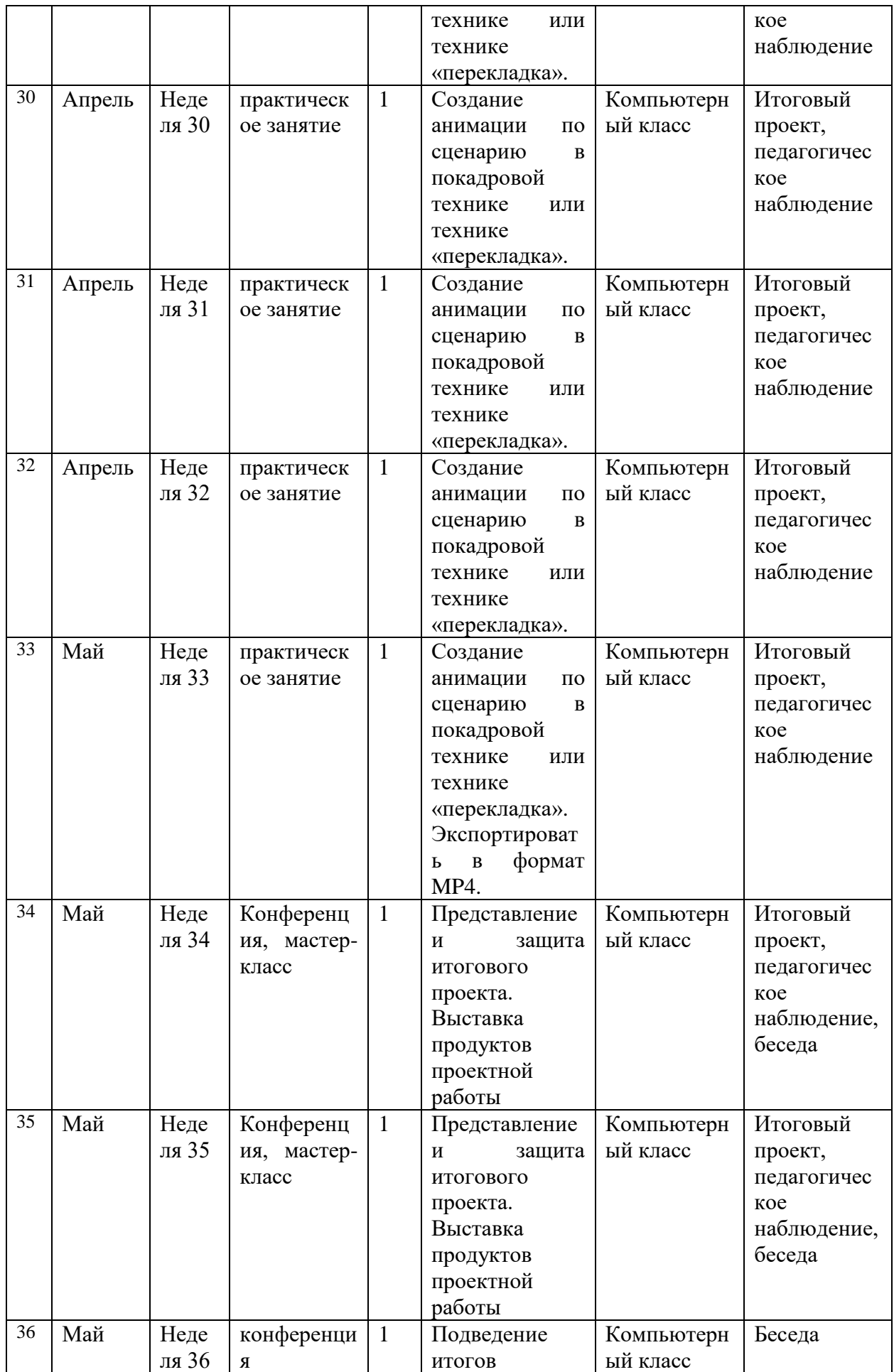